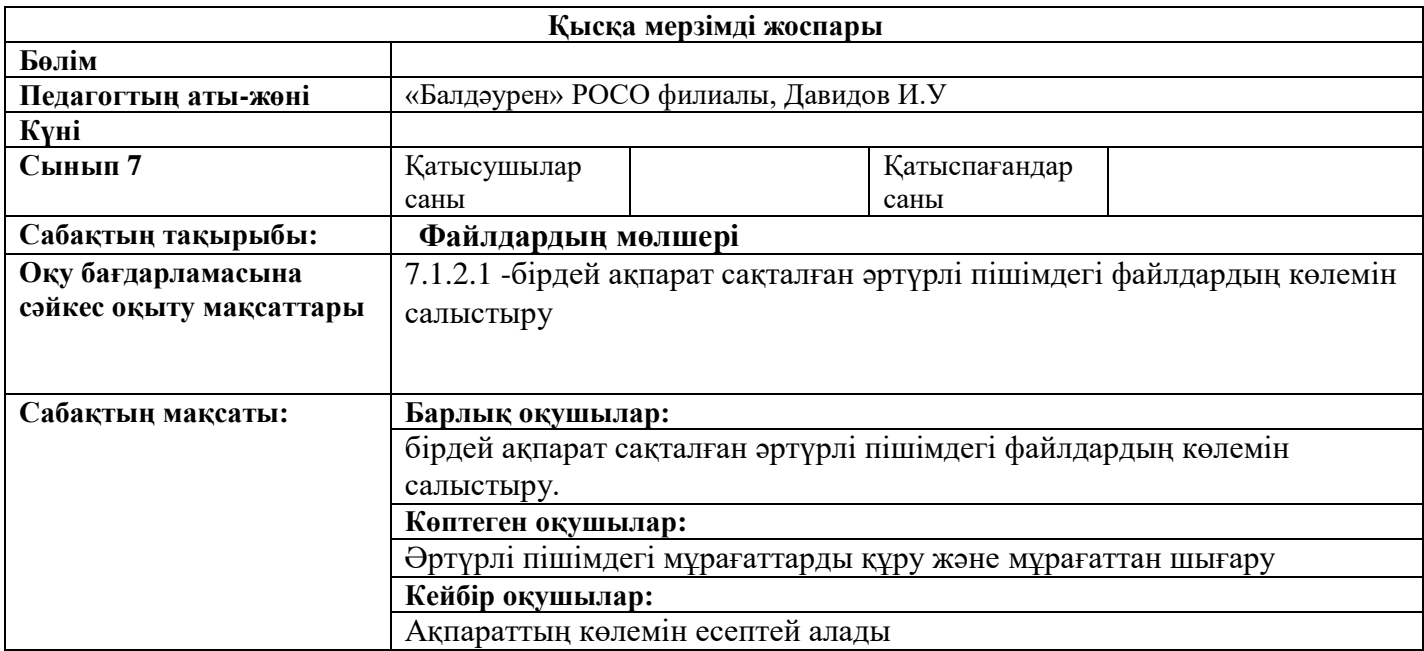

## **Сабақтың барысы:**

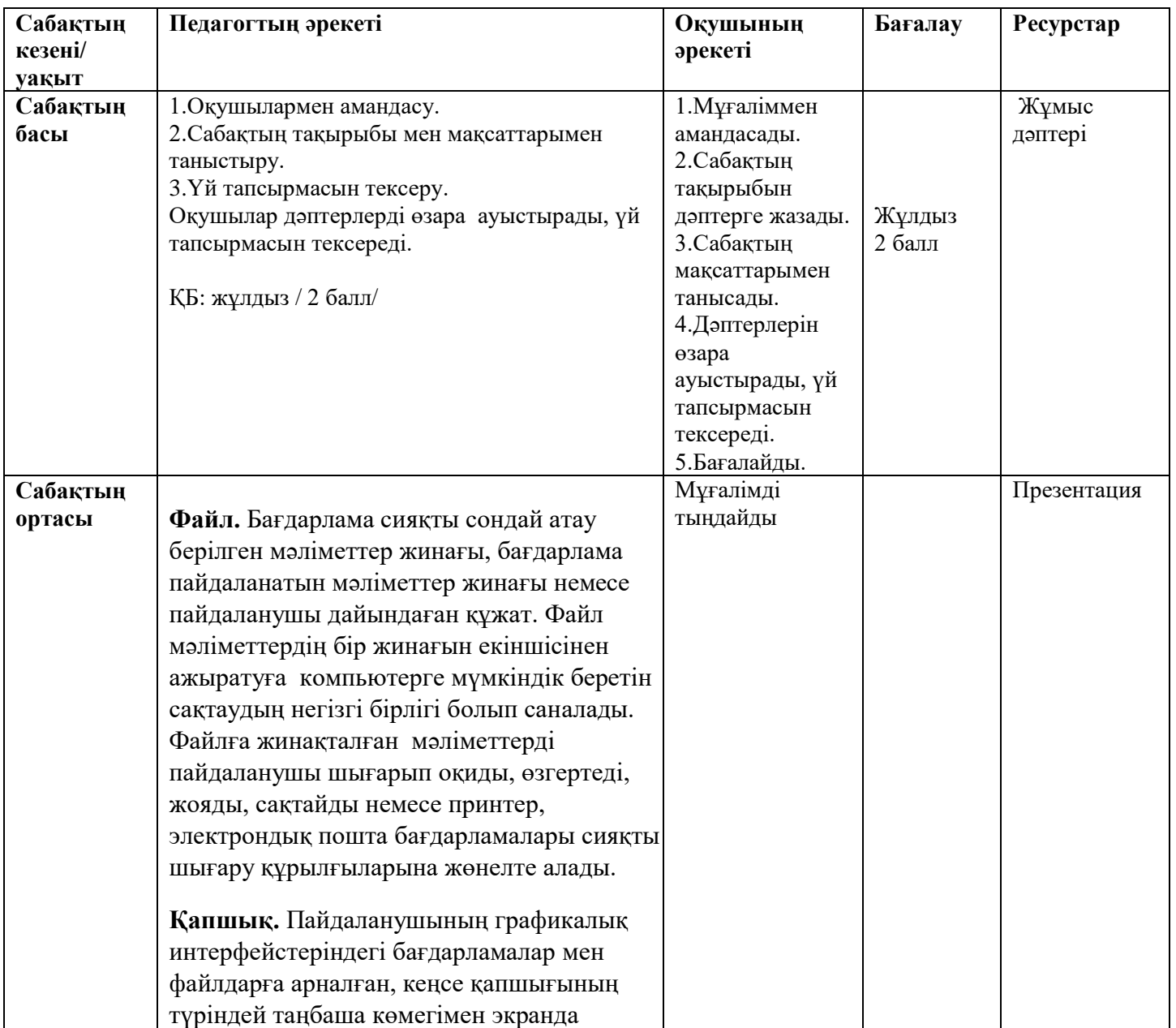

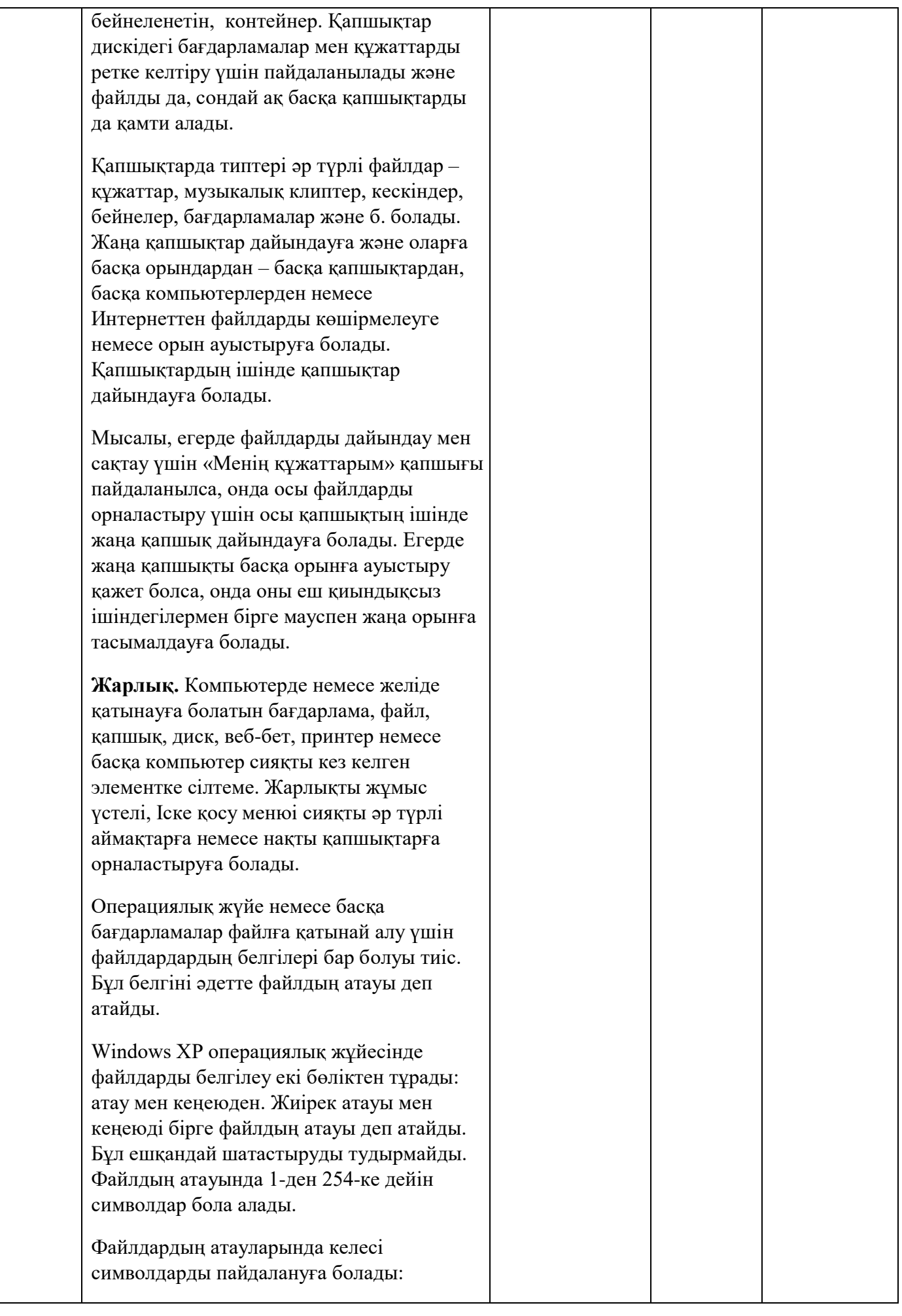

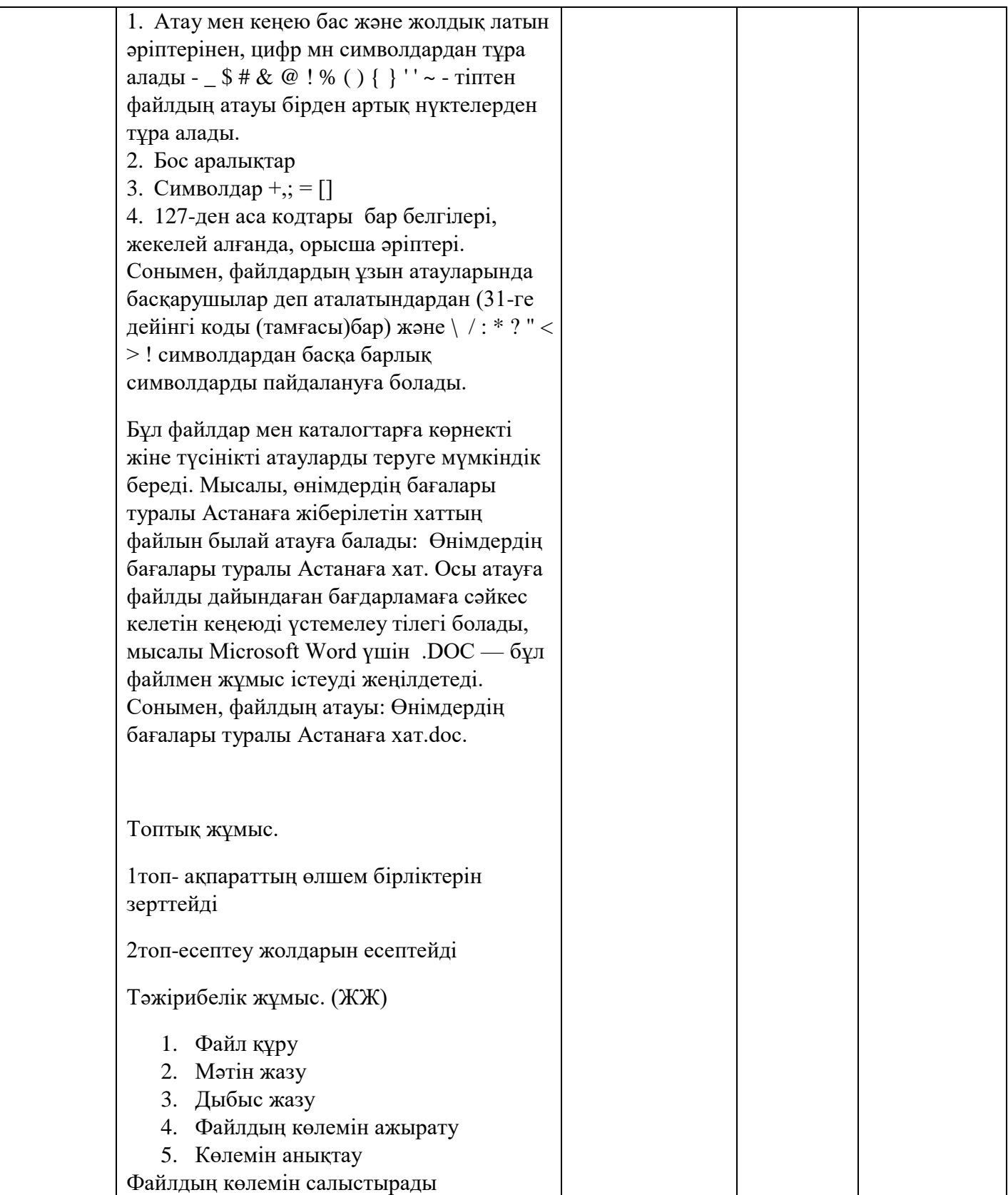

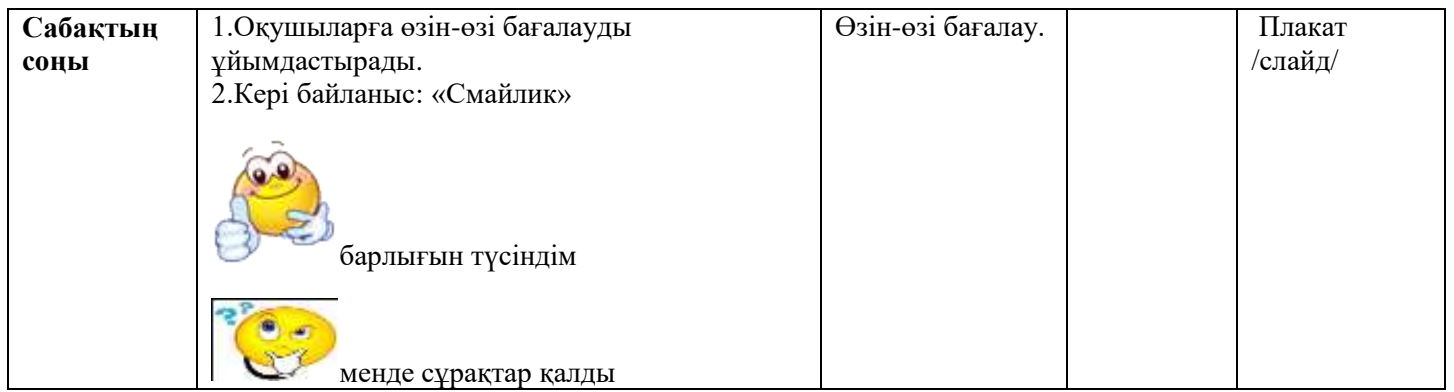